#### **TALLER DE PROGRAMACIÓN PARA TODOS Y PARA TODO**

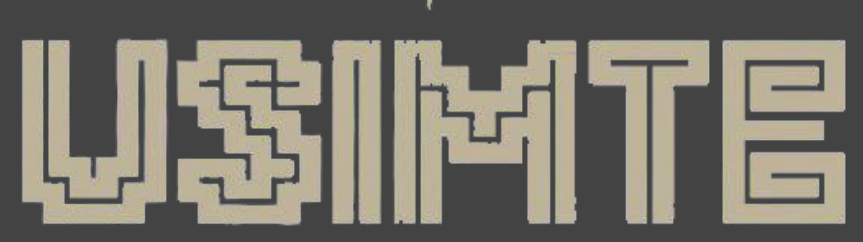

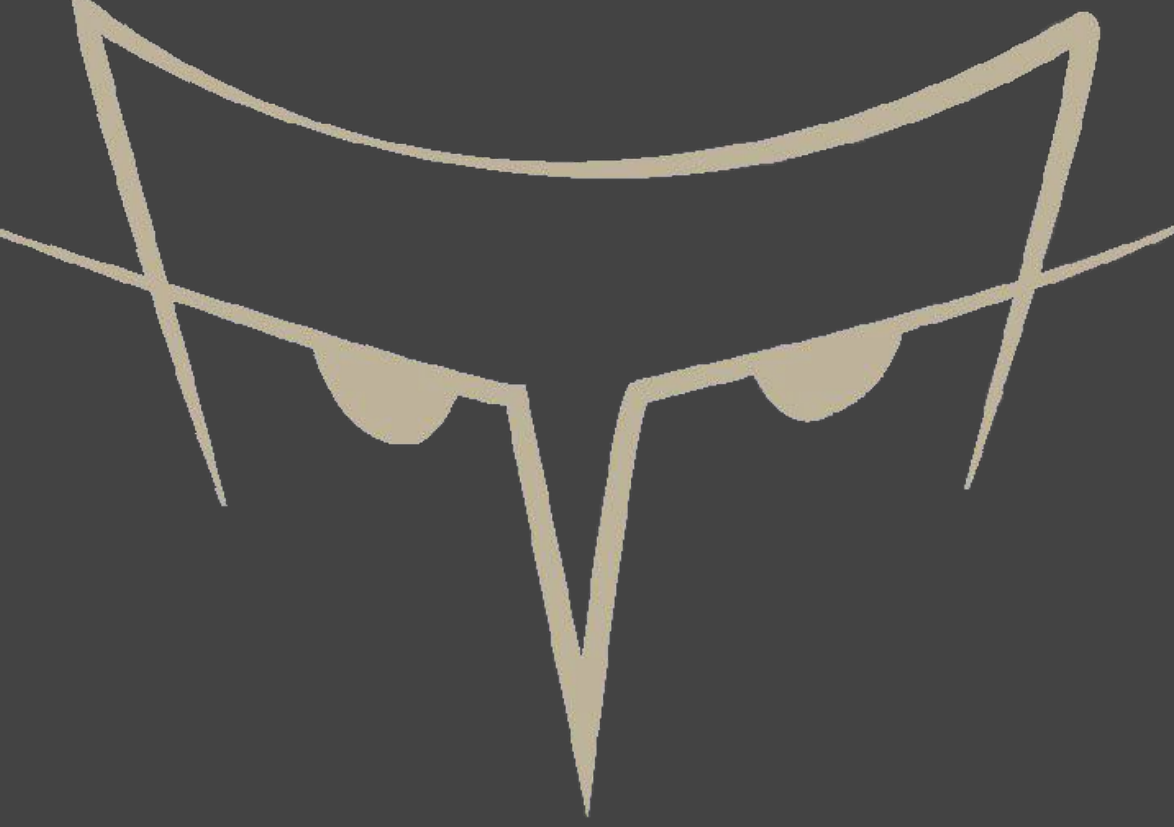

#### ¿Qué es un Computador?

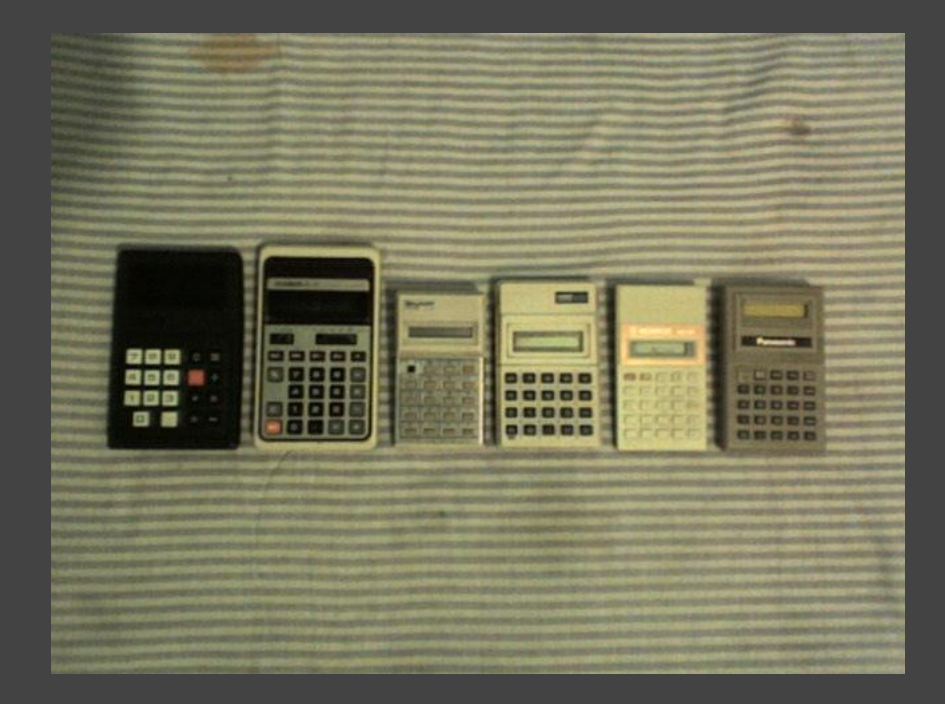

Subido por [giancarloghlsr91](https://www.flickr.com/photos/35229591@N08/)

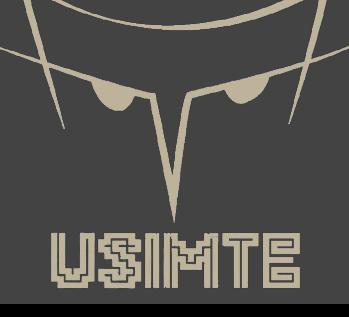

#### ¿Cómo entiende?

# 1 0 True False

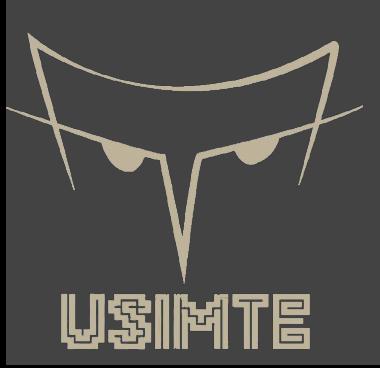

## Lenguaje de programación

pont java.10.3) port static java.lang.Math.\*;

blic class A { public static void main(String[] args) throws IOException { BufferedReader in = new BufferedReader(new FileReader("A-small.in")); FileWriter  $fw = new$  FileWriter("A-small.out"): /\*BufferedReader in = new BufferedReader(new FileReader("A-large.in"));  $int N = new Integer(in.readLine())$ : for (int cases = 1; cases <= N; cases++) {  $int C = new Integer(in.readLine())$ ; int  $I = new Integer(in.readLine());$ StringTokenizer st =  $new$  StringTokenizer(in.readLine());  $int[]$  a = new  $int[I]$ ; for (int  $j = 0$ ;  $j < a$ . length;  $j++)$  {  $a[i] = new Integer(st.nextToken())$ ; boolean  $ok = false$ ; for (int  $i = 0$ ;  $i < a$ . length && !ok;  $i++)$  { for (int  $j = i + 1$ ;  $j \le a$ . length && !ok;  $j++)$  { if  $(a[i] + a[j] = c)$  { fw.write("Case #" + cases + ": " +  $(i+1)$  + " " +  $(i+1)$  + "\n");  $ok = true$ 

Es un lenguaje formal diseñado para realizar procesos que pueden ser llevados a cabo por máquinas como las computadoras.

Extraido: Wikipedia.org

### Algunos tipos de lenguajes

• Alto nivel -Python

 $def factorial(x):$ if  $x = 0$ : return 1 else: return  $x *$  factorial( $x - 1$ ) • Bajo nivel -Asembly

#### fib: mov edx, [esp+8]  $cmp$   $edx$ ,  $0$ ja @f mov eax,  $0$ ret  $\alpha$ : cmp edx, 2

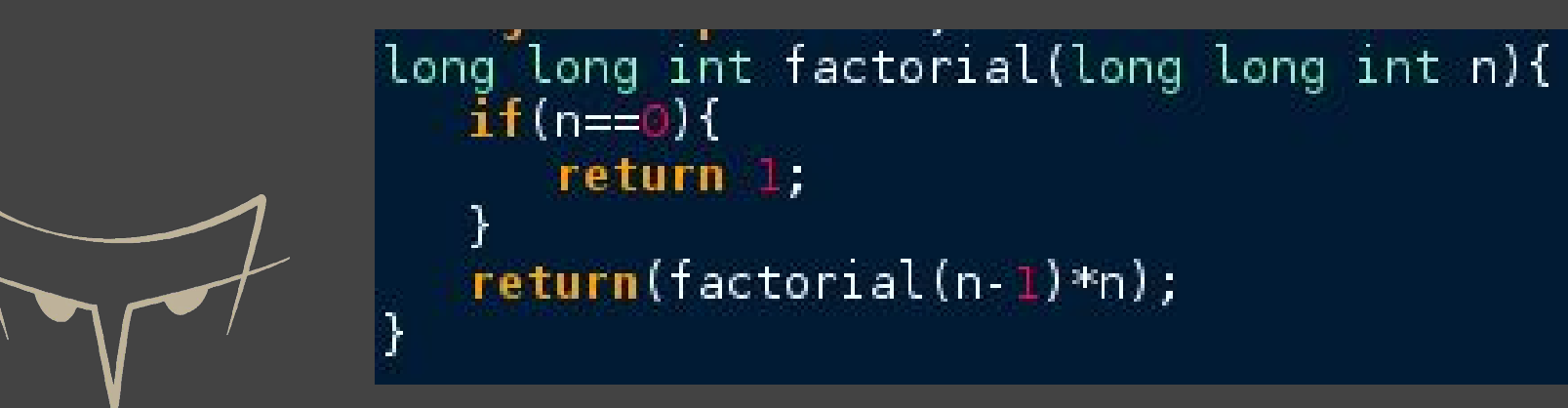

#### Tipos de Datos

- ➔ 1 bit
	- 0 o 1
- ➔ 1 byte
	- **XXXXXXXX**
	- 00000000
	- 00100000
- ➔ Boolean
- ➔ Char
- ➔ Int
- ➔ Float
- ➔ Double
- ➔ Array
- ➔ String

#### Operaciones.

- . Lógicas NOT, AND, OR
- **.** Matemáticas  $|+,-,*,/|$
- . Cadenas Concatenación

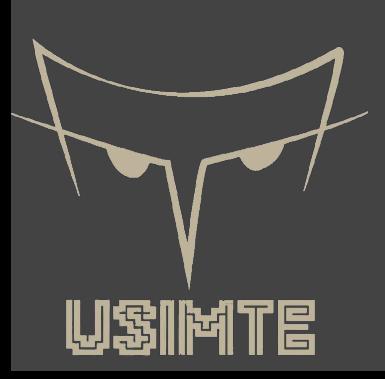

#### ¿Qué es Python?

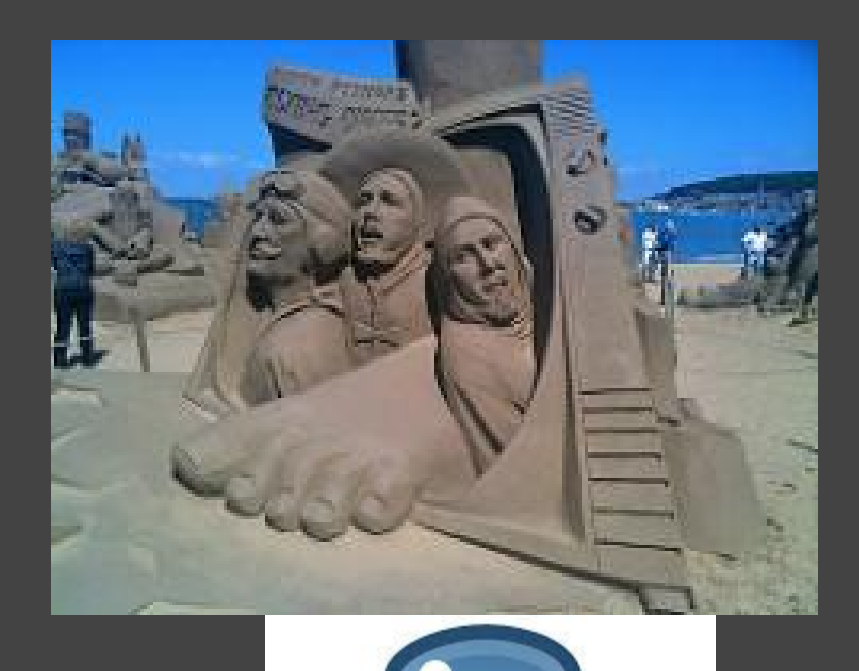

"Python fue creado a finales de los ochenta por Guido van Rossum en el Centro para las Matemáticas y la Informatica (CWI, Centrum Wiskunde & Informatica), en los Países Bajos. El nombre del lenguaje proviene de la afición de su creador por los humoristas británicos Monty Python".

Tomado de Wikipedia Imagen Monty Python tomada po[r](https://www.flickr.com/photos/jamesclay/) [James F Clay](https://www.flickr.com/photos/jamesclay/)

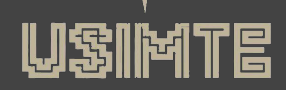

#### ¿Por que usar phyton?

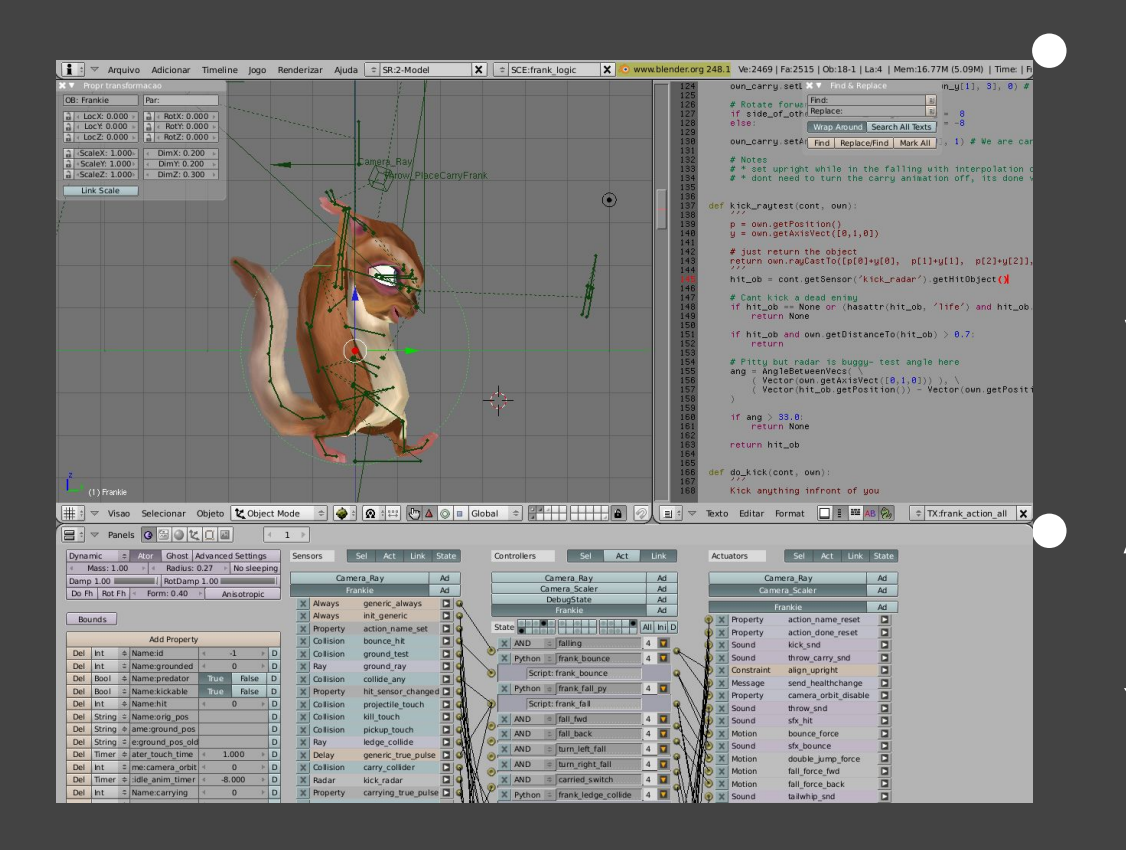

**EX AN ARTIC PROPERTY AND INCLUSIVE DEPARTMENT CONSUMING PROPERTY OF SUS PRINCIPALES** características es que apuesta a la simplicidad, versatilidad y rapidez de desarrollo. **Example 2** Algunas de las empresas que utilizan python son Yahoo, Google, Walt Disney, la NASA, Red Hat, etc.

Imagen tomada de [Wikipedia](https://upload.wikimedia.org/wikipedia/commons/d/d6/Yo_Frankie!_-_desenvolvimento.png)

#### ¿Qué herramientas necesito?

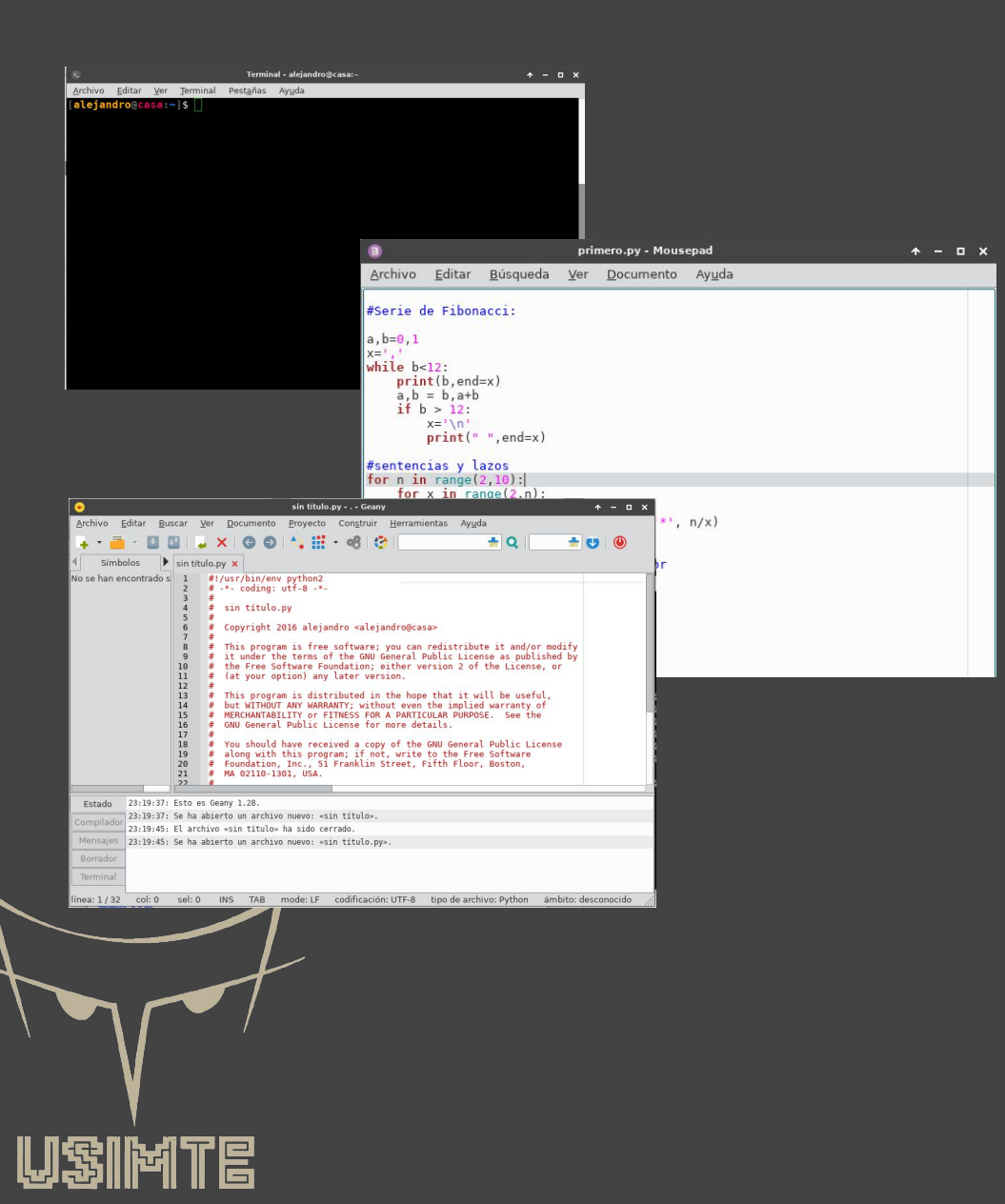

- **Exagger Terminal o consola** de comandos.
	- Archivos de texto plano.
	- Entorno de desarrollo integrado (IDE)

#### ¡Hola mundo!

```
\pmb{\times}an Administrador: Símbolo del sistema - p...
                                                   ۸
C:\WINDOWS\system32>python
Python 2.7.12 (v2.7.12:d33e0cf91556, Jun 27 2
016, 15:19:22) [MSC v.1500 32 bit (Intel)] on
win32Type "help", "copyright", "credits" or "licen
se" for more information.
>>> print ("Hola Mundo!")
Hola Mundo!
>>
```
La forma adecuada para mostrar un mensaje en pantalla es mediante la instrucción

print ("mensaje")

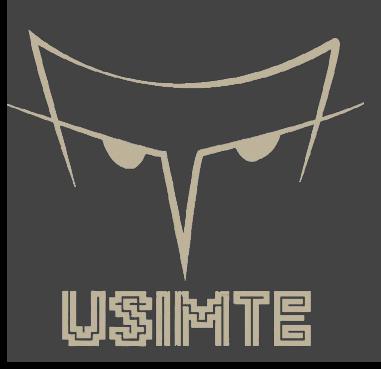

#### Variables

En programación los datos son muy importantes, estos son guardados en los que llamamos variables, estas constan de un identificador y un valor.

#### <identificador> = <v>

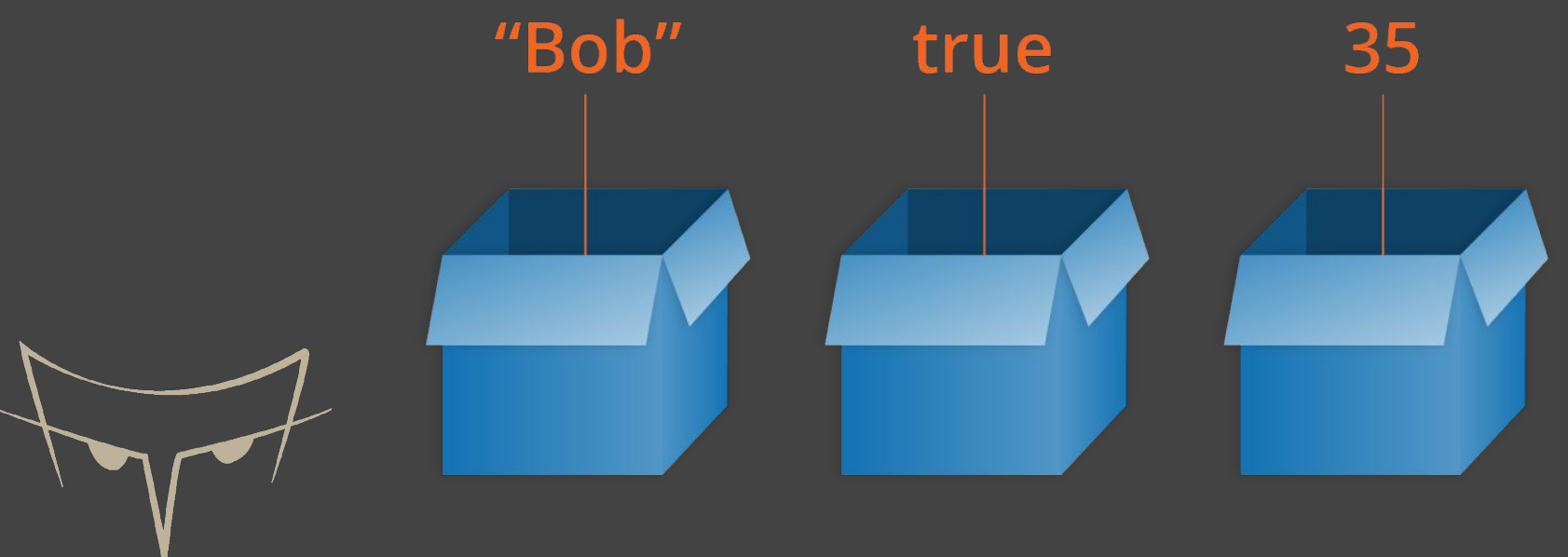

tomada de: https://mdn.mozillademos.org/files/13506/boxes.png

#### **Decisiones**

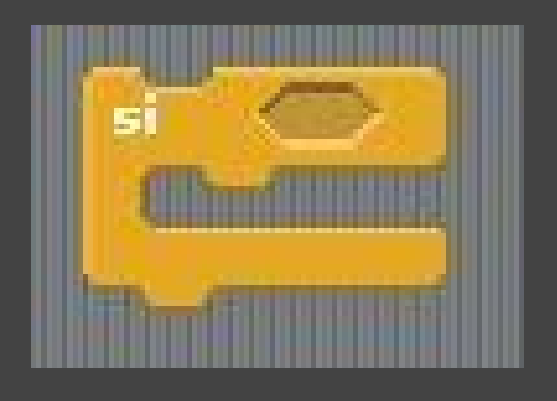

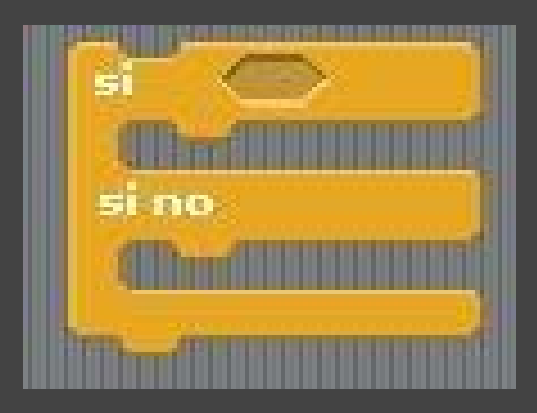

*Si* me entienden la idea *entonces* podrán programar; *si no* voy a intentar explicar de nuevo.

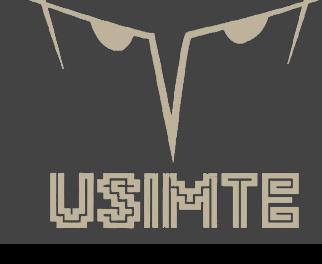

#### Decisiones

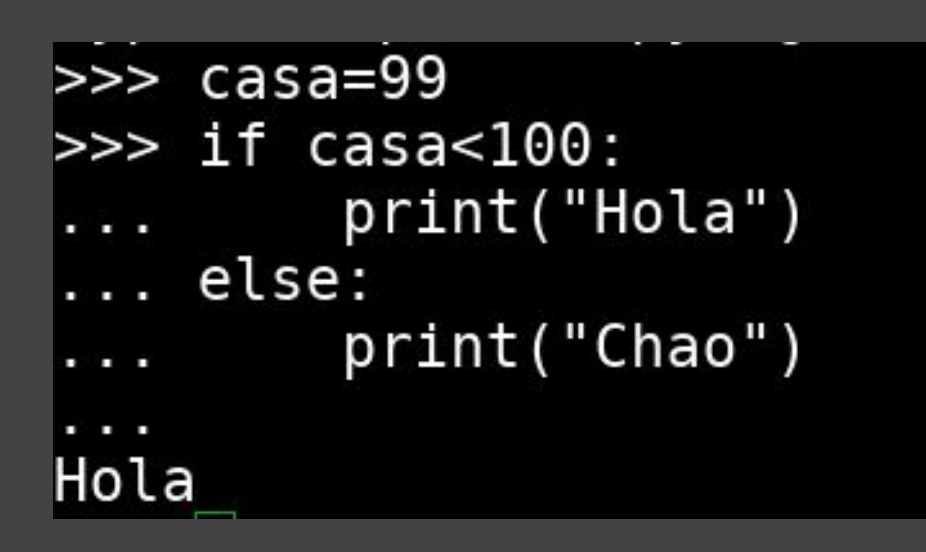

Para tomar una decisión necesitamos una condición

if <condición>: − <Instrucciones> else:

− <Instrucciones>

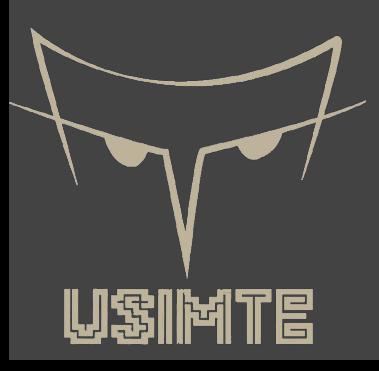